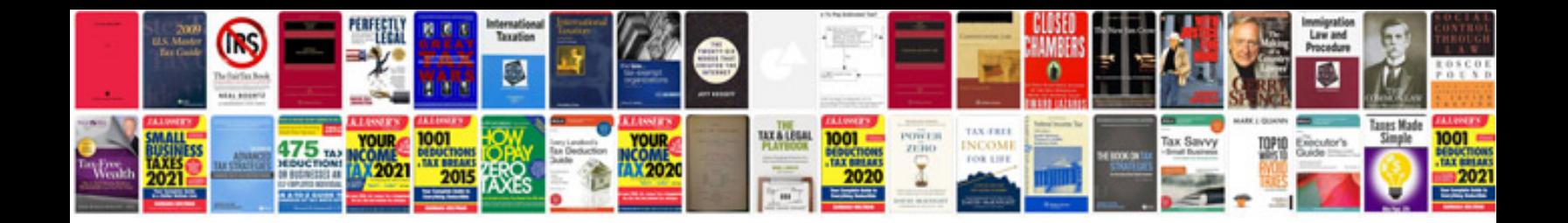

**Seminar documentation format**

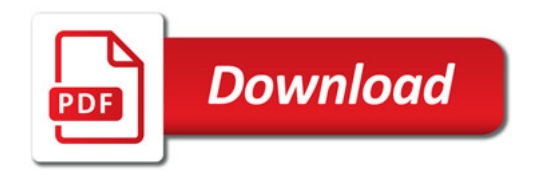

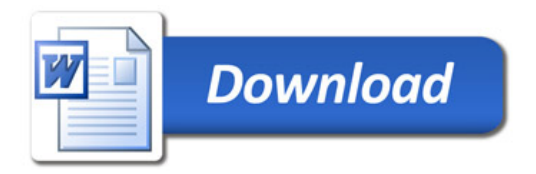